# **Simulation thermique des locaux en contact avec le sol par voie d'analyse modale**

Abdellatif Zairi \* et Abderrahmane Mokhtari †

Faculté d'Architecture et de Génie Civil Université des Sciences et Technologie d'Oran Mohamed Boudiaf, USTO B.P. 1505, El M'Naouar, Oran, Algérie

(reçu le 10 Mars 2013 – accepté le 29 Septembre 2013)

**Résumé** - *Nous présentons dans ce travail un modèle de simulation thermique des bâtiments en contact avec le sol. Il permet l'étude du comportement thermique des éléments de l'enveloppe, du plancher bas en contact avec le sol et enfin le couplage entre les différents éléments en intégrant le bilan de la zone. Pour cela, nous avons adapté la méthode de l'analyse modale à la résolution des transferts thermiques des sous systèmes constituant le 'local+sol'. La construction du modèle a été faite en utilisant le langage Matlab qui permet de mieux gérer le calcul mathématique. Les résultats obtenus ont permis de retrouver les lois de comportement qui régissent les comportements thermiques des différents éléments de l'enveloppe sous l'action des sollicitations thermiques (la température de l'air extérieur, la radiation solaire, etc.…). Pour pallier au temps de simulation qui s'avère important comparativement à d'autres modèles, nous avons adapté un système thermique réduit, selon un critère qui permet de séparer les deux phases du calcul, statique et dynamique. La fiabilité du programme a été prouvée par confrontation de nos résultats avec ceux calculés par le logiciel TRNSYS. Le programme développé permet de faire, pour un confort thermique désiré, le calcul de la charge thermique des locaux pour différentes configurations avec le sol.* 

**Abstract** - *We present in this work a simulation model building thermal contact with the ground. It allows the study of the thermal envelope components, the low floor in contact with the ground and finally the coupling between the elements by integrating the balance of the area. For this, we adapted the method of modal analysis to solve heat transfer subsystems constituting the 'local + sol'. The construction of the model was done using the Matlab language to better manage the mathematical calculation. The results have uncovered the laws of behavior that governs the behavior of the different thermal envelope components under the action of thermal stresses (temperature of outside air, solar radiation etc ....). To overcome the simulation time which is important compared to other models, we adapted a thermal cut according to a criterion that separates the two phases of calculation, static and dynamic. The reliability of the program was demonstrated by comparing our results with those calculated by the software TRNSYS. The program developed to allow for thermal comfort desired, the calculation of the thermal load of the premises for different configurations with the ground.* 

**Mots clés**: Local – Sol - Système thermique - Analyse Modale - Base propre - Constante de temps – Simulation – Réduction.

## **1. INTRODUCTION**

La conception d'un bâtiment fait de plus à plus appel à une étude thermique détaillée. Cette demande des concepteurs, qui est probablement amenée à se développer,

<sup>\*</sup> zairi\_abdellatif@yahoo.fr

<sup>†</sup> am\_mokhtari@yahoo.fr

#### 570 *A. Zairi et al.*

a créée un marché au niveau des logiciels si bien qu'il existe à l'heure actuelle de très nombreux modèles de calcul de la charge thermique d'un bâtiment. Tous ces modèles répondent à des besoins distincts et utilisent donc des méthodes et des moyens de calcul différents.

L'enveloppe d'un bâtiment correspond à la notion de couvert, tant en ce qui concerne la couverture que les façades ou les parties enterrées. C'est l'interface entre un espace qui doit satisfaire les besoins de confort et de protection de ses occupants, et un environnement extérieur.

L'approche intégrée de la performance énergétique de l'enveloppe, considérée comme un système énergétique, demande une analyse multicritères des composants et des fonctions à assurer. Dans notre travail, nous avons développé un code de calcul qui nous permet d'étudier les comportements thermiques des bâtiments (étudier l'évolution de la température intérieure, calculer la charge thermique nécessitant pour maintenir une température constante).

# **2. FORMULATION D'UN SYSTÈME THERMIQUE PAROI**

#### **2.1 Présentation**

Les méthodes d'évaluation de charges thermiques des bâtiments utilisées de nos jours sont nombreuses et variées, tant dans leurs hypothèses, que dans leur finalité.

Le développement des moyens informatiques en général et de la micro-informatique en particulier, ainsi que l'évolution de la législation en matière de thermique du bâtiment, ont fait naître un regain d'intérêt dans l'élaboration des méthodes de calculs permettant l'évaluation des charges thermiques des bâtiments.

D'après une recherche [2], elle est classée deux méthodes:

### **a- Méthodes analytiques**

Elles s'appellent aussi méthodes 'indirectes'. Elles utilisent le principe de superposition et le théorème de Duhamel est appliqué au système thermique.

#### **b- Méthodes numériques**

Elles s'appellent aussi méthodes 'directes'. Elles sont basées sur des techniques numériques (différences finies, éléments finis). Elles permettent la résolution de l'équation de la chaleur par discrétisation spatio-temporelle des éléments de l'enveloppe des bâtiments.

La discrétisation de l'équation de la chaleur dans l'espace et dans le temps, donne lieu aux méthodes numériques et aux différences finies. On a alors un schéma implicite ou explicite, selon la façon dont on discrétise la variable temporelle.

L'avènement des ordinateurs a aidé au développement des méthodes numériques permettant de représenter un problème continu par un problème analogique discret. Parmi ces méthodes, notons la méthode de l'analyse modale adaptée aux problèmes de conduction au sein des parois de bâtiment qui a été développé en France par le centre énergétique de l'ENSM de Paris [1].

En effet, elle permet la résolution de l'équation de la chaleur par diagonalisation des équations d'état régissant le comportement du système thermique. Elle peut même être considérée comme la méthode de référence de ce groupe.

Dans les références suivantes, Bacot [3] et Sicart [4], on utilise ce type d'analyse pour traiter les problèmes faisant intervenir des transferts de chaleur couplés (par conduction, convection et par rayonnement), régis par des équations supposées linéaires.

Bacot a montré comment, à partir d'un système matriciel établi, diagonalisé, on arrive à donner une représentation modale aux différents échanges thermiques dans lesquelles le champ de température s'exprime sous forme d'une combinaison linéaire des éléments propres du système. Quant à lui, Sicart a montré que les modes propres calculés par la méthode modale peuvent être analytiquement déterminés. Il s'est intéressé en outre à la résolution directe des problèmes continus.

#### **2.2 Présentation vectorielle du problème de diffusion thermique**

La diffusion linéaire de la chaleur au sein du milieu est décrite par l'équation aux dérivées partielles:

$$
\lambda \times \Delta T + P = \rho \times c \times \partial T / \partial t \tag{1}
$$

Avec,  $\lambda$ , la conductivité thermique du matériau, (W/m.K); P, la puissance interne par unité de volume,  $(W/m^3)$ ; et  $\rho$  la masse volumique du matériau,  $(kg/m^3)$ .

Les méthodes de discrétisation classiques (éléments finis ou différences finies) permettent d'exprimer l'équation de diffusion de la chaleur (1) sous la forme matricielle suivante:

$$
[C] \times \frac{\partial}{\partial t} \{T(t)\} = [A] \times \{T(t)\} + [D] \times \{U(t)\}
$$
 (2)

[C]: Matrice carrée (N × N), représentant les capacités calorifiques des N éléments constituants le domaine.

 $[A]$ : Matrice carrée ( $N \times N$ ), traduisant les échanges thermiques entre les différents éléments constituants le domaine ' D '.

 $\{T(t)\}\$ : Vecteur champ de température des N éléments à l'instant t.

 $\{U(t)\}\$ : Vecteur représentant les p sollicitations sur les frontières du domaine (flux en surface ou température appliquée en ambiance ou en surface).

[D]: Matrice rectangulaire  $(N \times p)$  traduisant les liaisons thermiques entre le domaine ' D ' et son environnement.

L'équation (2) peut aussi se mettre sous la forme:

$$
\frac{\partial}{\partial t} \{T(t)\} = [C]^{-1} \times [A] \times \{T(t)\} + [C]^{-1} \times [D] \times \{U(t)\}
$$
 (3)

L'équation (3) reste difficile à résoudre. En effet, les équations différentielles élémentaires traduisant l'évolution des températures aux nœuds du maillage sont couplées et les sollicitations ne sont pas généralement sous forme analytique (elles proviennent de fichiers météorologiques). Cette équation ne peut être résolue que dans le cas d'un système global en discrétisant la différentielle par rapport au temps en différence finie suivant un schéma implicite ou explicite.

Pour permettre facilement sa résolution, on peut appliquer la méthode modale qui d'une part, décrit le système dans la base modale en découpant les équations différentielles et permet une résolution de chacune d'elles indépendamment des autres et d'une part autorise la séparation des variables de l'espace et du temps.

## **2.3 Etablissement de la base propre du système**

Comme nous venons de le voir, la formulation (3) de notre problème est un ensemble d'équations différentielles ordinaires à coefficients constants. Ceci va nous conduire à la résolution d'un problème aux valeurs propres et à la définition des modes propres associés. Ces grandeurs sont des caractéristiques intrinsèques du système thermique étudié. Nous verrons plus loin qu'elles permettent de caractériser l'inertie thermique du système. Principalement, deux cas peuvent se présenter:

La matrice  $[C]^{-1} \times [A]$  est symétrique.

La matrice  $[C]^{-1} \times [A]$  est non symétrique.

Dans le premier cas, la matrice  $[C]^{-1} \times [A]$  est diagonale. La matrice diagonale obtenue est formée par les valeurs propres du système. Ces dernières sont en fait solution de l'équation:

$$
\left| ([A] - W_i \times [C]) \right| = 0 \tag{4}
$$

Les N valeurs propres sont associées respectivement à N vecteurs propres. Ces éléments propres sont liés par l'équation:

$$
([A] - W_i \times [C]) \times \{V_i\} = \{0\}
$$
\n
$$
(5)
$$

L'ensemble des N vecteurs propres normés forme la matrice [P] appelée matrice de passage du système de la base réelle à la base propre.

$$
[p] = [V_1, V_2, ..., V_n]
$$
 (6)

L'ordre de classement des vecteurs propres est associé à celui des valeurs propres.

Le deuxième cas (la matrice  $[C]^{-1} \times [A]$  n'est pas symétrique) n'est pas avantageux si on dispose des algorithmes très performants de diagonalisation des matrices symétriques. Pour pallier à cet inconvénient, une procédure pour rendre cette matrice symétrique a été définie dans les références [3, 6].

#### **2.4 Notion d'estimateur thermique du système**

Considérons le système thermique décrit par les deux équations suivantes:

$$
\begin{cases}\n[C] \times \hat{T}\} = [A] \times \{T\} + [D] \times \{U\} \\
\{Y\} = [R] \times \{T\} + [G] \times \{U\}\n\end{cases} (7)
$$

La seconde équation du système (7) caractérise le vecteur d'observation  ${Y}$  (flux ou température) sur le domaine ' D '.

Remarque

Les notations 'T' ou 'X' remplace l'opérateur 
$$
\left(\frac{\partial}{\partial t}\right)
$$
.

Une transformation du champ de température  $\{T\}$  en un champ d'état  $\{X\}$  par l'intermédiaire de la matrice de passage [ P] ,

Avec,

 $\epsilon$ 

[P] la matrice carrée  $(N \times N)$  de passage de la base d'origine à la base modale et  $\{X\}$  le champ d'état dans la base propre, de dimension N.

 $\{T\} = [P] \times \{X\}$  permet d'écrire la première équation du système (7) sous la forme suivante:

$$
\begin{cases} \n\hat{\mathbf{T}} = [\mathbf{W}] \times \{\mathbf{X}\} + [\mathbf{B}] \times \{\mathbf{U}\} \\
\{\mathbf{Y}\} = [\mathbf{H}] \times \{\mathbf{X}\} + [\mathbf{G}] \times \{\mathbf{U}\}\n\end{cases}
$$
\n(8)

Avec,

W : Matrice des valeurs propres du système, de dimension ( N , N ).

 $[B] = [P]^{-1} \times [C]^{-1} \times [D]$ : Matrice de commande dans la base propre; elle traduit l'excitation des modes propres du système, de dimension ( N , p ).

 $[H] = [R] \times [P]$ : Matrice d'observation, de dimension  $(q, N)$ , écrite dans la base propre; elle traduit la sensibilité des q mesures sélectionnées par la matrice d'observation R (matrice de même dimension que la matrice H , écrite dans la base réelle).

G : Matrice de dimension ( q , p ); elle traduit l'action instantanée des sollicitations sur les frontières du système. On note que cette matrice existe lorsqu'on mesure des flux et quelle est nulle pour un champ de mesure en température.

La première équation du système (8) est définie par N équations différentielles indépendantes dont la résolution est alors très simple.

L'application de l'analyse modale permet de définir le comportement thermique du système par l'intermédiaire d'un quadruplet de matrice ( W , H , B, G ). On l'appelle Estimateur thermique du système entrée-sortie.

La mise en évidence de cet estimateur est d'un grand intérêt pour la simulation thermique des enveloppes de bâtiments.

## **3. BILAN THERMIQUE DU LOCAL**

Le bilan convectif du local s'écrit en traduisant le fait que les variations de la température d'air sont dues à la somme du flux convectif relatif à l'entrée d'air neuf, du flux convectif apporté par le système de chauffage et des flux convectifs échangés entre les parois et l'air du local.

$$
\rho_{a} c_{a} v_{a} \times \frac{dT_{ai}}{dt} = \sum_{i=1}^{np} h_{ci} S_{i} (T_{si} - T_{ai}) + C_{v} Q_{v} (T_{ae} - T_{ai}) + P
$$
(9)

 $\rho_a$ : Masse volumique de l'air; C<sub>a</sub> : Chaleur massique de l'air; V<sub>a</sub> : Volume du local;  $C_v$ : Chaleur volumique de l'air;  $Q_v$ : Débit d'air neuf entrant dans le local, P: Puissance convective dissipée dans le local.

#### 574 *A. Zairi et al.*

Cette écriture suppose que la température du volume d'air à l'intérieur du local soit uniforme, de plus les transferts d'air d'un local à l'autre ne sont pas pris en compte.

La discrétisation de l'équation (9) suivant le schéma implicite pur conduit à la relation:

$$
C_{\text{air}} \times \frac{T_{\text{ai}}^{n+1} - T_{\text{ai}}^{n}}{\delta t} = \sum_{i=1}^{np} h_{ci} S_{i} (T_{si} - T_{ai})^{n+1} + K_{ra} (T_{ae} - T_{ai})^{n+1} + P^{n+1}
$$
 (10)

Avec,

 $C_{air} = \rho_a c_a v_a$ : Chaleur spécifique de l'air dans le local.  $K_{Ra} = C_v \times Q_v$ : Conductance 'Renouvellement d'air', éventuellement non linéaire.

Pour une température d'air T<sub>ai</sub> fixée, le premier membre de l'équation (10) s'annule et on obtient ainsi la formule qui permet le calcul de la puissance de chauffage  $P_C$ .

$$
P_C = \sum_{i=1}^{np} h_{ci} S_i (T_{ai} - T_{si}) + K_{ra} (T_{ai} - T_{ae})
$$
 (11)

## **4. VALIDATION**

### **4.1 Présentation**

Généralement, les travaux de validation s'effectuent en confrontant les résultats numériques, fournis par les codes de calcul, aux résultats obtenus par une autre méthode de calcul, soit numérique, soit analytique, ou bien par des résultats déjà confirmées expérimentalement.

Pour valider notre travail, nous avons comparé nos résultats avec des ceux fournis par le logiciel TRNSYS '**TR**a**N**sient **SY**stem **S**imulation'.

Nos comparaisons vont porter sur des tests effectués avec trois cellules de même géométrie, mais présentant des inerties très différentes.

Pour chacun des trois cas traités, les caractéristiques thermo-physiques des matériaux, sont regroupées dans le **Tableau 1**.

Nous avons utilisé dans le cadre de cette comparaison, les données météorologiques de la wilaya de Béchar (Sud Ouest de l'Algérie), les valeurs de la température d'air extérieur sont données à la Figure 1.

| Inertie                           | Légère L              | Moyenne LM                                      | Lourde $L+$            |
|-----------------------------------|-----------------------|-------------------------------------------------|------------------------|
| <b>Matériaux</b>                  | <b>Béton</b>          | Béton&Isolant                                   | Sol                    |
| Epaisseur $e$ (m)                 | 0.16                  | $0.16 \& 0.04$                                  | 100                    |
| Conductivité<br>$\lambda$ (W/m.K) | 1.75                  | 1.75 & 0.039                                    | 1.75                   |
| <b>Diffusivité</b><br>$(m^2/s)$   | $7.92 \times 10^{-7}$ | $7.92 \times 10^{-7}$<br>$1.318 \times 10^{-6}$ | $1.318 \times 10^{-6}$ |

**Tableau 1**: Caractéristiques thermiques des trois cellules

### **4.2 Le bâtiment dans TRNSYS V.16**

Pour définir les données géométriques et thermo physiques des matériaux de notre bâtiment dans TRNSYS, nous avons utilisé le logiciel auxiliaire TRNBuild. Ce dernier

nous permet de construire un fichier Type 56 qui est utilisé dans l'interface graphique IISiBat (Intelligent Interface for the Simulation of Buildings). Cette interface graphique a évolué avec le noyau de TRNSYS, et est, au fil du temps, devenu le point d'entrée privilégié de TRNSYS.

Ce fichier climatique a été défini pour la ville de Béchar; il contient les valeurs des températures extérieures à chaque heure durant une année.

| Le monde réel                 | <b>TRNSYS IISiBat</b>       | <b>Symbole</b> |
|-------------------------------|-----------------------------|----------------|
| Données climatiques           | Type $109$<br>(Reader Data) |                |
| Le bâti<br>Dimension/matériau | Type 56<br>TRNBuild         |                |
| Visualisation, Affichage      | Type 65<br>(online Plotter) |                |

**Tableau 2**: Relation entre TRNSYS et le monde réel

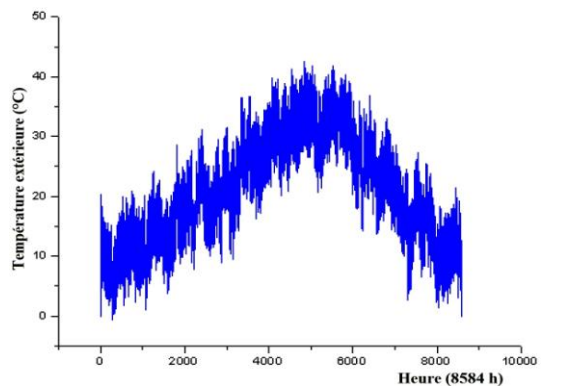

Fig. 1: Fichier climatique de la ville de Béchar durant une année

#### **4.3 Résultats**

#### **a- Etude de l'évolution de la température de l'air intérieur**

Les figures 2, 3 et 4 montrent que la variation de la température de l'air intérieur au sein d'un local à inertie variable, pour des journées d'hiver, est presque la même, en effectuant son calcul par le code TRNSYS ou par notre modèle CTEBS.

Les écarts sont constatés au niveau des phases dynamiques. Cela s'explique par le traitement conductif qui diffère d'un modèle à un autre.

### **b- Influence de l'inertie sur l'évolution de la température de l'air intérieur**

D'après la comparaison entre les deux simulations par notre code développé et par TRNSYS, on a constaté que les résultats fournis par le modèle CTEBS sont plus proches des résultats obtenues par TRNSYS.

Ces résultats sont obtenus grâce au logiciel MATLAB utilisé pour construire le modèle CTEBS, il permet de faire un calcul plus précis, soit pour calculer les valeurs et les vecteurs propres, soit pour calculer l'intégrale de la réponse thermique dans la base propre.

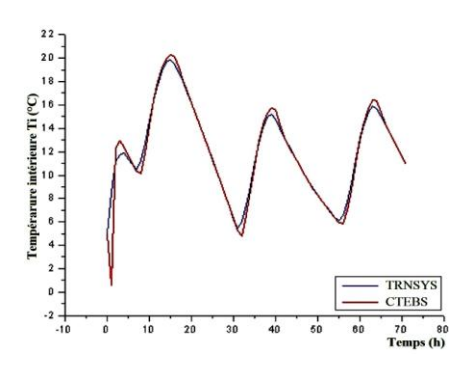

Fig. 2: Evolution de la température intérieure dans une cellule légère

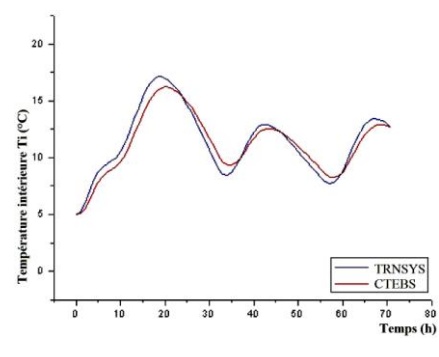

Fig. 4: Evolution de la température intérieure dans une cellule lourde

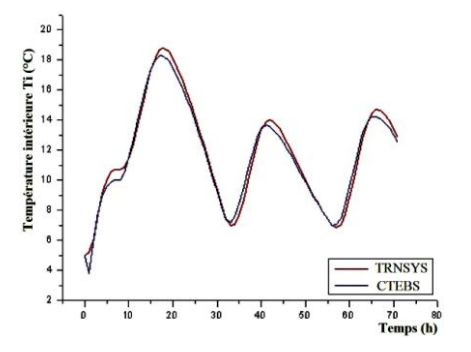

Fig. 3: Evolution de la température intérieure dans une cellule moyenne

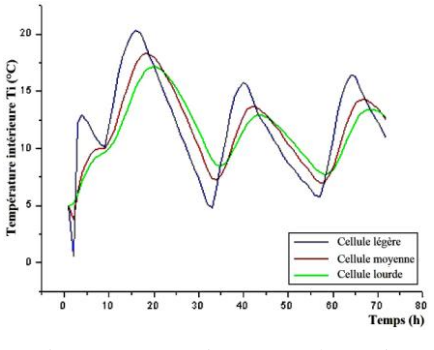

Fig. 5: Comparaison entre les trois cellules par CTEBS

## **5. REDUCTION DES SYSTEMES DYNAMIQUES**

#### **5.1 Introduction**

La méthode de réduction des systèmes dynamiques permet d'élaborer un modèle réduit d'ordre  $(n)$  à partir d'un modèle d'état d'ordre  $(N)$ , tel que  $(n \ll N)$ .

L'objectif de cette réduction permet de diminuer la durée de simulation qui est souvent très long.

## **5.2 Réduction simple du système**

Parmi les méthodes de réduction, nous avons choisi le modèle proposé par Bacot, (Réduction simple du système).

La réduction 'simple' consiste à sélectionner les constantes de temps du système, telles que, pour un pas de temps  $\delta t$  donné, elles vérifient le critère suivant:

$$
\tau_k \ge \delta T/4 \qquad \text{pour } k = 1, ..., N \tag{12}
$$

Ce critère (12) permet de décomposer les modes propres du système thermique, des modes propres rapides qui contribuent dans l'énergie statique pour la réponse du système, et des modes propres lents.

#### **5.3 Formulation mathématique de la réduction**

Le comportement thermique de la paroi est gouverné par un système linéaire décrit par les deux équations matricielles:

$$
\begin{cases} \hat{X} = [W] \times \{X\} + [B] \times \{U\} \\ \{Y\} = [H] \times \{X\} + [G] \times \{U\} \end{cases}
$$
\n(13)

Il est convenu d'appeler **estimateur thermique** d'ordre N le quadruplet de matrices:  $E(H, W, B, G)$ .

L'idée de base de la réduction du système thermique, est de définir un estimateur thermique réduit pouvant fournir une approximation satisfaisante de l'évolution de la réponse thermique du système, soit:  $E'(H', W', B', G')$ , d'ordre  $n \ll N$ .

Le système thermique réduit équivalent est défini par les relations:

$$
\begin{cases} {\hat{\mathbf{x}}}^{\mathsf{v}} = [\mathbf{W}^{\mathsf{v}}] \times {\mathbf{X}}^{\mathsf{v}} + [\mathbf{B}^{\mathsf{v}}] \times {\mathbf{U}} \\ {\tilde{\mathbf{Y}}} = [\mathbf{H}^{\mathsf{v}}] \times {\mathbf{X}}^{\mathsf{v}} + [\mathbf{G}] \times {\mathbf{U}} \end{cases}
$$
(14)

Selon le critère  $\tau_k \geq \delta T/4$ , la première équation différentielle de système (14) est décomposée en deux blocs:

$$
\begin{bmatrix} \mathbf{x}_1 \\ \mathbf{x}_2 \end{bmatrix} = \begin{bmatrix} \mathbf{W}_1 & 0 \\ 0 & \mathbf{W}_2 \end{bmatrix} \times \begin{bmatrix} \mathbf{X}_1 \\ \mathbf{X}_2 \end{bmatrix} + \begin{bmatrix} \mathbf{B}_1 \\ \mathbf{B}_2 \end{bmatrix} \times \{ \mathbf{U} \}
$$
\n(15)

Ce qui donne pour le vecteur mesuré:

$$
\{Y\} = [H_1 \quad H_2] \times \begin{bmatrix} X_1 \\ X_2 \end{bmatrix} + [G] \times \{U\}
$$
 (16)

Où:

W1 : Bloc des valeurs propres, caractérisant la partie lente du système.

 $W_2$ : Bloc complémentaire de  $W_1$ , caractérisant la partie rapide du système. On suppose que les constantes de temps correspondantes au bloc  $W_2$  ne vérifient pas le critère (12).

Soit,

$$
\left\{ \begin{array}{c} \hat{\mathbf{x}}_1 \end{array} \right\} = \left[ \mathbf{W}_1 \right] \times \left\{ \mathbf{X}_1 \right\} + \left[ \mathbf{B}_1 \right] \times \left\{ \mathbf{U} \right\} \tag{17}
$$

$$
\left\{ \{ \hat{X_2} \} = [W_2] \times \{ X_2 \} + [B_2] \times \{ U \} \right\}
$$
 (18)

Cette décomposition nous entraîne à dire que le système thermique 'paroi' peut être équivalent à deux sous-systèmes décrits par les équations (17) et (18). Le premier soussystème représente la dynamique lente de la paroi et le second, la dynamique rapide qui ne concerne d'ailleurs que 'la peau' de la paroi.

La réduction simple considère que les modes propres rapides interviennent avec une contribution énergétique statique sur l'évolution de la réponse thermique du système. L'intégration de l'équation (18) permet d'attribuer au second sous-système l'état thermique suivant:

$$
\{X_2\} = -\left[W_2\right]^{-1} \times \left[B_2\right] \times \left\{U\right\} \tag{19}
$$

Ainsi, par la réduction simple, on a substitué au système initial un système équivalent d'ordre réduit de la forme:

$$
\begin{cases} {\hat{\mathbf{x}}_1} = [\mathbf{W}_1] \times {\mathbf{X}_1} + [\mathbf{B}_1] \times {\mathbf{U}} \\ {\tilde{\mathbf{Y}}} = [\mathbf{H}_1] \times {\mathbf{X}_1} + [\mathbf{G}] \times {\mathbf{U}} + [\mathbf{H}_2] \times {\mathbf{X}_2} \end{cases}
$$
(20)

Avec,

$$
X_1 \in \mathbb{R}^{n_1}
$$
;  $X_2 \in \mathbb{R}^{n_2}$ ;  $N = n_1 + n_2$ ;  $(n_1 \ll n_2)$ 

L'estimateur thermique réduit E' (H', W', B', G') est donc défini par:

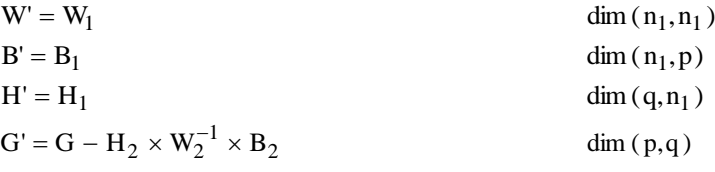

Avec:

p , les sollicitations sur les frontières du système, et q , les mesures sélectionnées.

## **5.4 Validation**

Pour mettre en œuvre cette technique de réduction des systèmes 'paroi', nous prenons des exemples sur des parois classiques de bâtiment.

#### **Ex.1-** Paroi monocouche

Les caractéristiques géométriques de la paroi et les caractéristiques thermophysiques des matériaux, sont regroupées dans le **Tableau 1**. La paroi est soumise sur la face externe à une température de 40 °C et sur la face interne une température de 5 °C  $(1<sup>ère</sup> espèce).$ 

| Couche | <b>Epaisseur</b><br>$e$ (m) | <b>Conductivité</b><br>$\lambda$ (W/m.K) | <b>Diffusivité</b><br>a $(m^2/s)$ | Nombre de<br>nœuds |
|--------|-----------------------------|------------------------------------------|-----------------------------------|--------------------|
| Réton  | .16                         |                                          | $0.792\times10^{-6}$              |                    |

**Tableau 3**: Caractéristiques de la paroi étudiée

#### **Ex.2-** Paroi bicouche

Les caractéristiques géométriques de la paroi et les caractéristiques thermophysiques des matériaux, sont regroupées dans le **Tableau 1**.

La paroi est soumise à un échelon de température d'ambiance extérieur et 0 °C sur l'ambiance intérieur (3ème espèce).

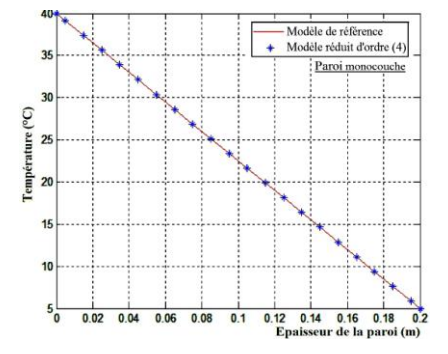

Fig. 6: Comparaison entre le modèle de référence et le modèle réduit

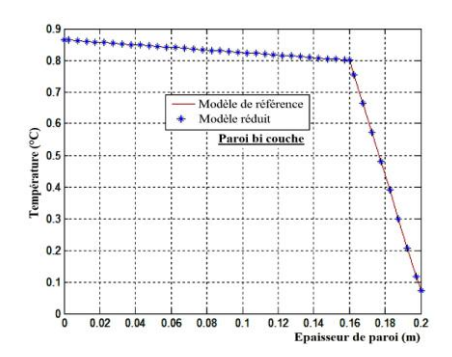

Fig. 7: Comparaison entre le modèle de référence et le modèle réduit

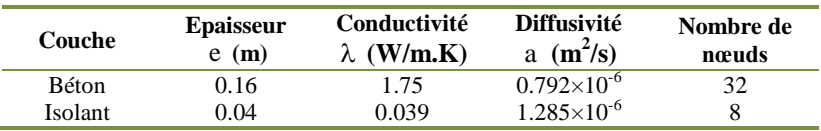

**Tableau 4**: Caractéristiques de la paroi étudiée

Les figures 6 et 7 nous montrent que le modèle réduit d'ordre (4) fournit une réponse quasiment identique à celle que fournit par le modèle de référence (modèle d'état sans réduction) d'ordre (20) -Paroi monocouche et d'ordre (40) -Paroi bicouche.

Dans le premier exemple (paroi monocouche), pour atteindre le régime permanent par le modèle complet, nous avons besoin d'une durée de simulation environ de '1 mn et 54 s', par contre par le modèle réduit, la durée de simulation ne dépasse pas les trois seconde (3 s). Pour l'exemple 2 (paroi bicouche), la durée de simulation par le modèle d'état sans réduction d'ordre (32+8) est de '11 mn et 40 s' et la même paroi sa réponse calculée par le modèle réduit, elle est besoin d'une durée de simulation d'environ (7 s).

## **6. EXPLOITATION**

#### **6.1 Description de la cellule**

L'exploitation que nous présentons, l'étude du comportement de la cellule implantée à l'IGCMO (Université USTO) (Fig. 8). Le volume de cette cellule est de 48,7 m<sup>3</sup>.

#### **6.2 Constitution des parois de la cellule étudiée**

La cellule étudiée dispose d'une isolation sur toutes les parois qui la constituent.

| Paroi                   | Matériaux                                                         |
|-------------------------|-------------------------------------------------------------------|
| Mur extérieur           | - Enduit en béton; - Brique; - Isolant; Brique; - Enduit en béton |
| Plancher bas            | - Revêtement au sol; - Brique; - Isolant; - Béton                 |
| Plancher haut           | - Etanchéité supérieure; - Polystyrène; - Dalle de compression;   |
|                         | - Corps creux en ciment; - Enduit ciment                          |
| Vitrage $a -$ Porte $b$ | - Simple blanc $a$ : - Bois $b$                                   |
|                         |                                                                   |

**Tableau 5**: Constitution de l'enveloppe de la cellule

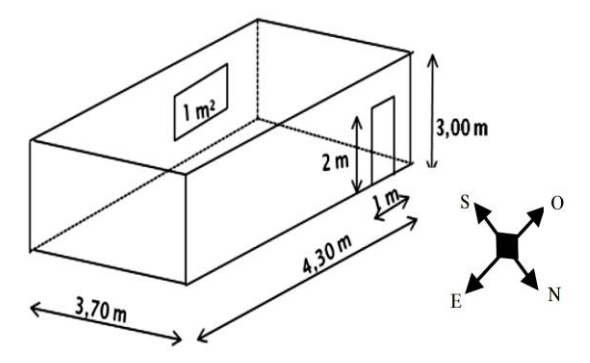

Fig. 8: Description géométrique de la cellule

## **6.3 Fichier climatique**

Dans le cadre de cet 'exploitation, nous avons utilisé les données météorologiques annuelles de la ville Alger (Dar El Beida).

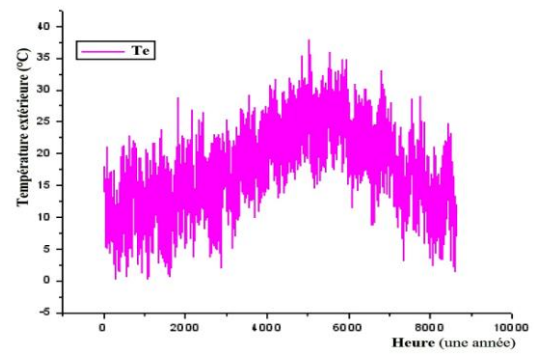

Fig. 9: Fichier climatique de la ville d'Alger sur une année

## **6.4 Résultats**

## **a- Evolution de la température de l air intérieur et des surfaces**

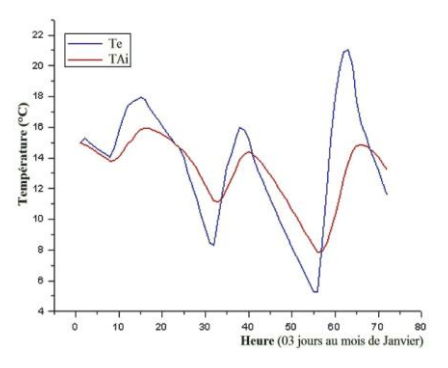

Fig. 10: Evolution de la température de l'air intérieur (Janvier)

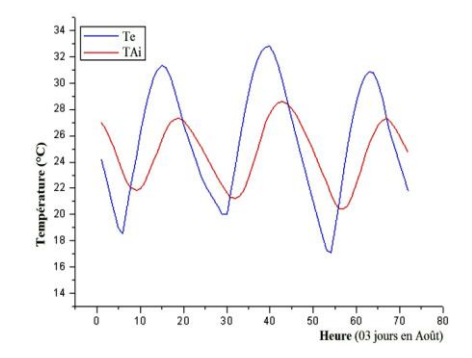

Fig. 11: Evolution de la température de l'air intérieur (Août)

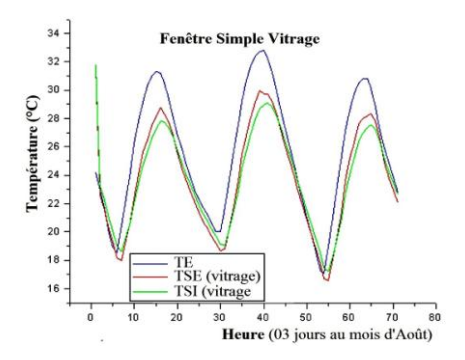

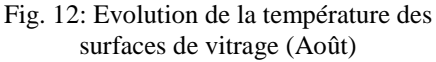

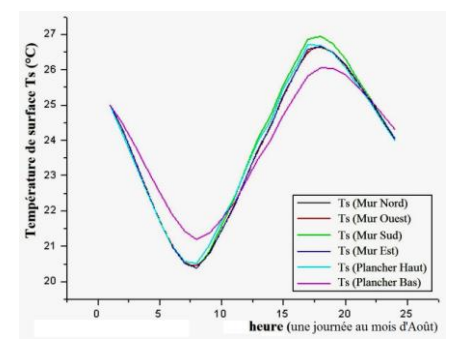

Fig. 13: Evolution de la température des surfaces intérieures (Août)

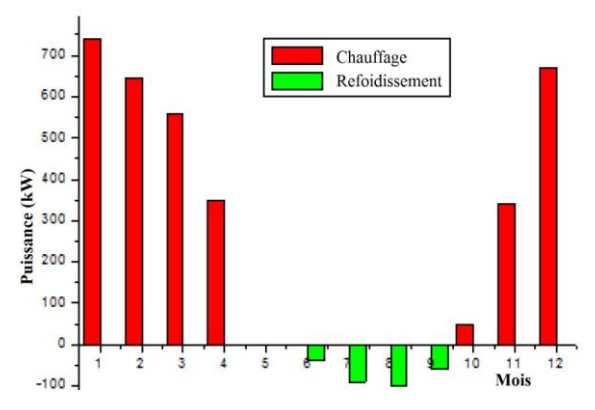

#### **b- Puissance de chauffage et puissance de refroidissement**

Fig. 14: Evolution de la puissance nécessaire pour maintenir une température de consigne constante

Il faudrait calculer la puissance annuelle de chauffage et de refroidissement nécessaire pour maintenir une température de consigne de 18°C en hiver et une température de 25°C en été.

La régulation se fait sur la température de l'air de la cellule. L'évolution de la puissance que doit fournir le système de chauffage est calculée heure par heure et puis on calcule la puissance nécessaire pour chaque mois (Fig. 14).

#### **6.5 Conclusion**

Le code de calcul que nous avons construit avec le langage MATLAB offre une large opération d'exploitation pour différents fichiers climatiques et pour différentes configuration de bâtiment en contact avec le sol multidimensionnel.

## **7. CONCLUSION GENERALE**

Ces cinquante dernières années, en grande partie à cause de la crise pétrolière, des efforts importants ont été menés dans le domaine de la thermique du bâtiment. Issue de cette raison, nous avons fait notre étude, pour la contribution dans ces efforts de développement de la thermique du bâtiment.

Nous avons développé dans notre travail, un code de calcul détaillé de la simulation thermique des bâtiments en contact avec le sol. Il nous a permis de résoudre par l'utilisation d'une méthode adaptée de l'analyse modale, des systèmes thermiques.

La première étape de notre travail a été élaborée par un programme de calcul des températures en régime stationnaire et non stationnaire dans une paroi mono ou multicouches par la méthode d'analyse modale. Ensuite, nous avons développé un code de calcul qui a traité le transfert de la chaleur à travers le sous système plancher bas avec le sol.

Ce code est basé sur une paroi équivalente. Enfin, nous avons développé un code global qui a regroupé les deux codes développés, et il nous a permis de voir l'évolution de la température intérieure de la zone étudié.

Différentes simulations ont été réalisées: - Parois mono et bicouches sous différentes d'excitations; - Plancher bas à deux couches avec le sol; - Un local mono zone avec différente inertie.

Sur des exemples simples et à l'aide du logiciel TRNSYS, on a procédé à la confrontation des calculs par les codes développés, en comparant les résultats de ceux-ci aux résultats analytiques. On montre bien la validité des calculs. Le code de calcul que nous avons développé ne peut traiter que les bâtiments mono zone en contact avec le sol.

### **NOMENCLATURE**

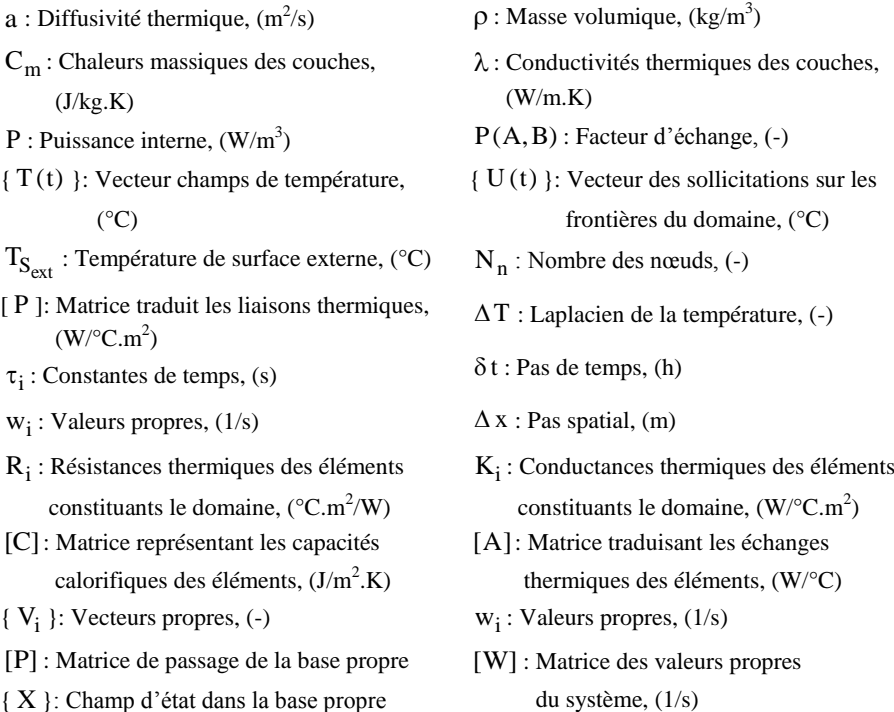

## **REFERENCES**

- [1] A. Mokhtari, '*Etude du Comportement Thermique des Bâtiments en Contact avec le Sol par l'Analyse Modale*', Thèse de Doctorat, Institut National des Sciences Appliqués, INSA, Lyon, 1988.
- [2] B. Berges, '*Analyse du Comportement Conductif de l'Enveloppe d'un Bâtiment: Recherche de Modèles de Transfert pour un Flux Monodimensionnel en Travers des parois opaques*', Thèse de Doctorat, Université de Nice, 1986.
- [3] P. Bacot, '*Analyse Modale des Systèmes Thermiques*', Thèse de Doctorat d'Etat, Université Paris VI, 1984.
- [4] J. Sicart, '*Analyse Modale Appliquée à la Thermique: Fondements Analytiques, Applications aux Bâtiments*', Thèse de Doctorat d'Etat, Université Paris VI, 1984.
- [5] J.J. Roux, '*Proposition de Modèles Simplifies pour l'Etude du Comportement Thermique des Bâtiments*', Thèse de Doctorat, Institut National des Sciences Appliqués, INSA, Lyon, 1984.
- [6] J. Salgon, '*Analyse Modale par Discrétisation Spatiale, Application aux Ponts Thermiques*', Thèse de Doctorat, Université Paris VI, 1984.